## **AS 141, AS 191, AS 31 ST, AS 32**

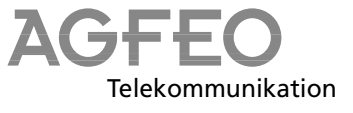

## **Kurzbedienungsanleitung für Systemtelefone**

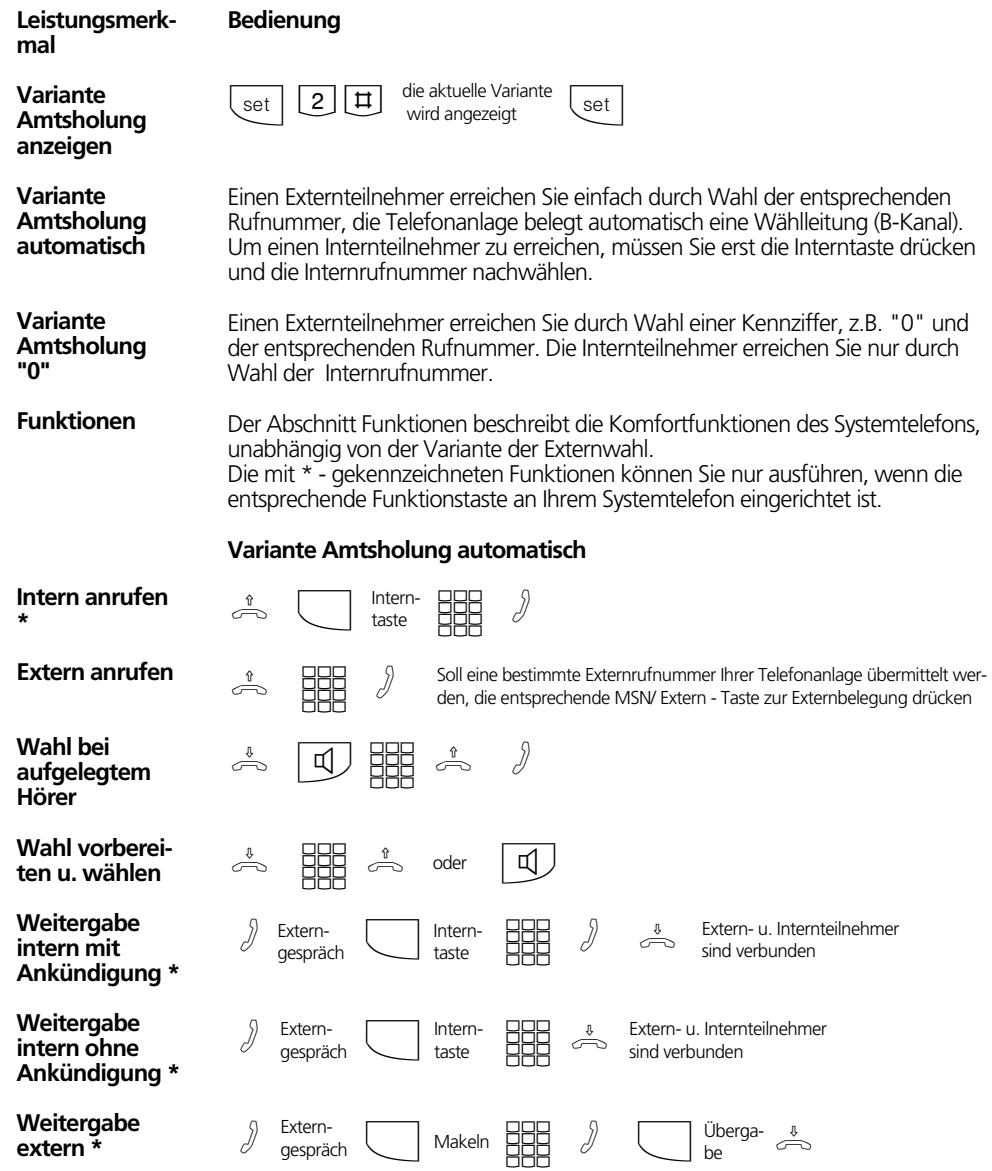

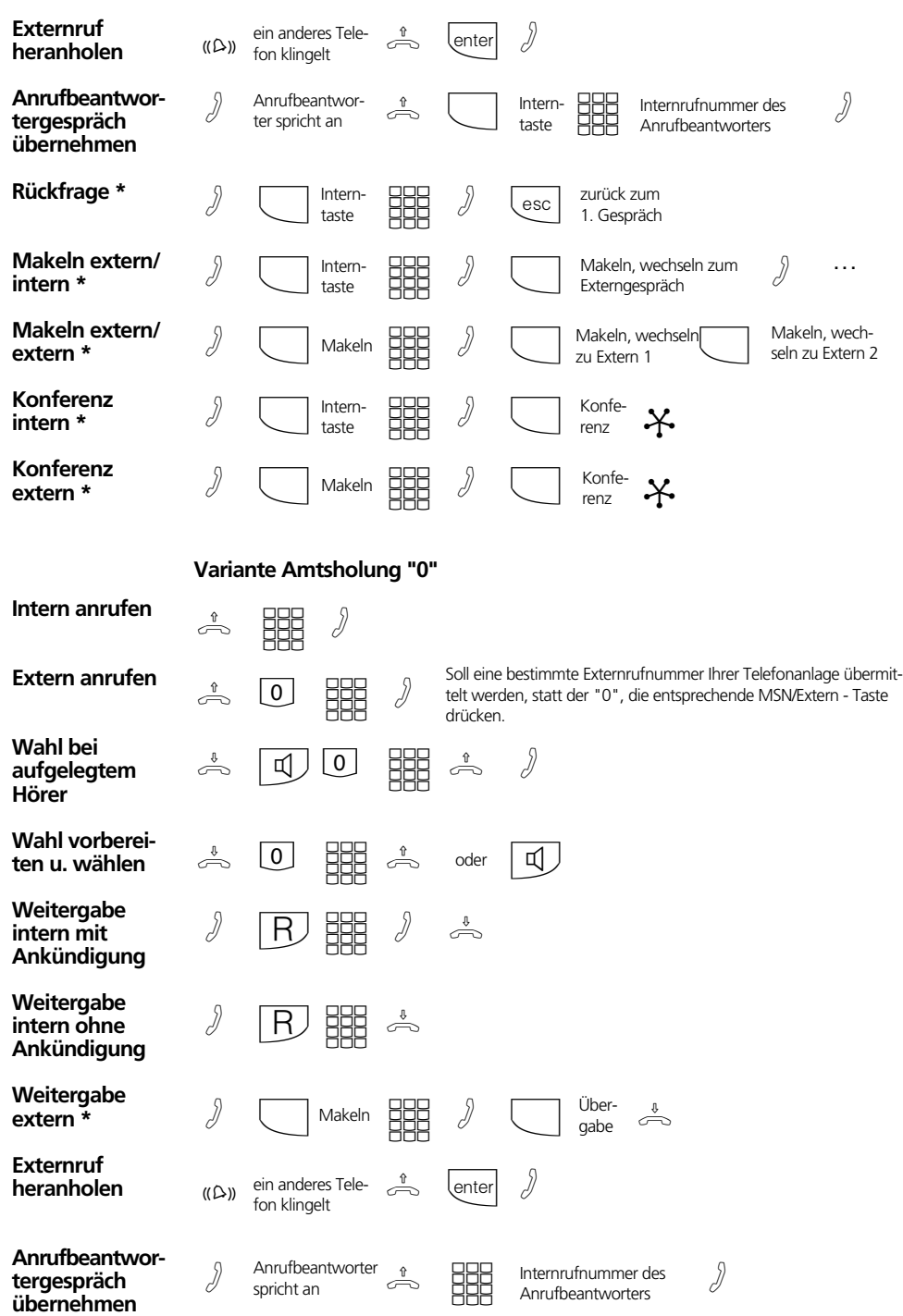

2

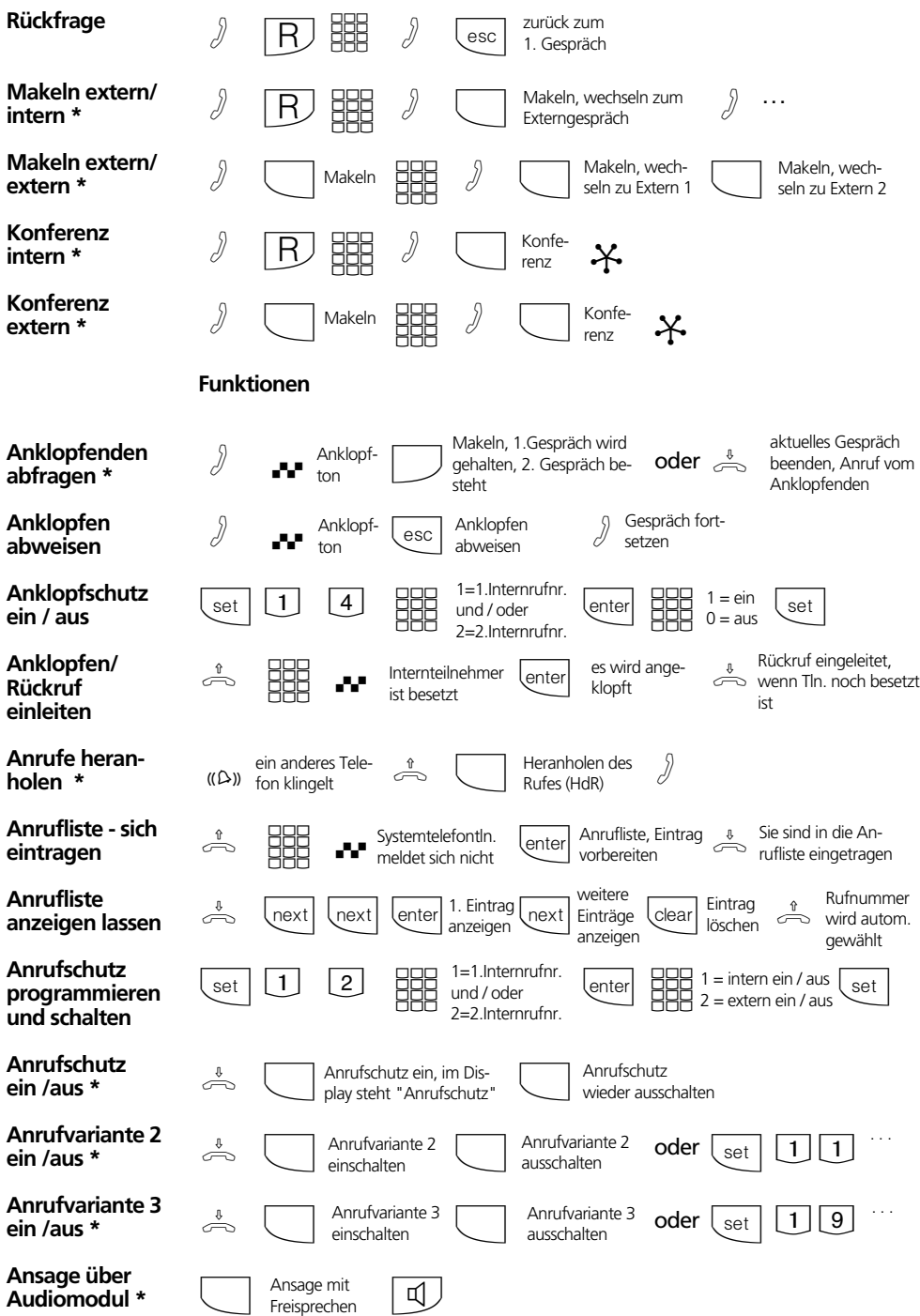

3

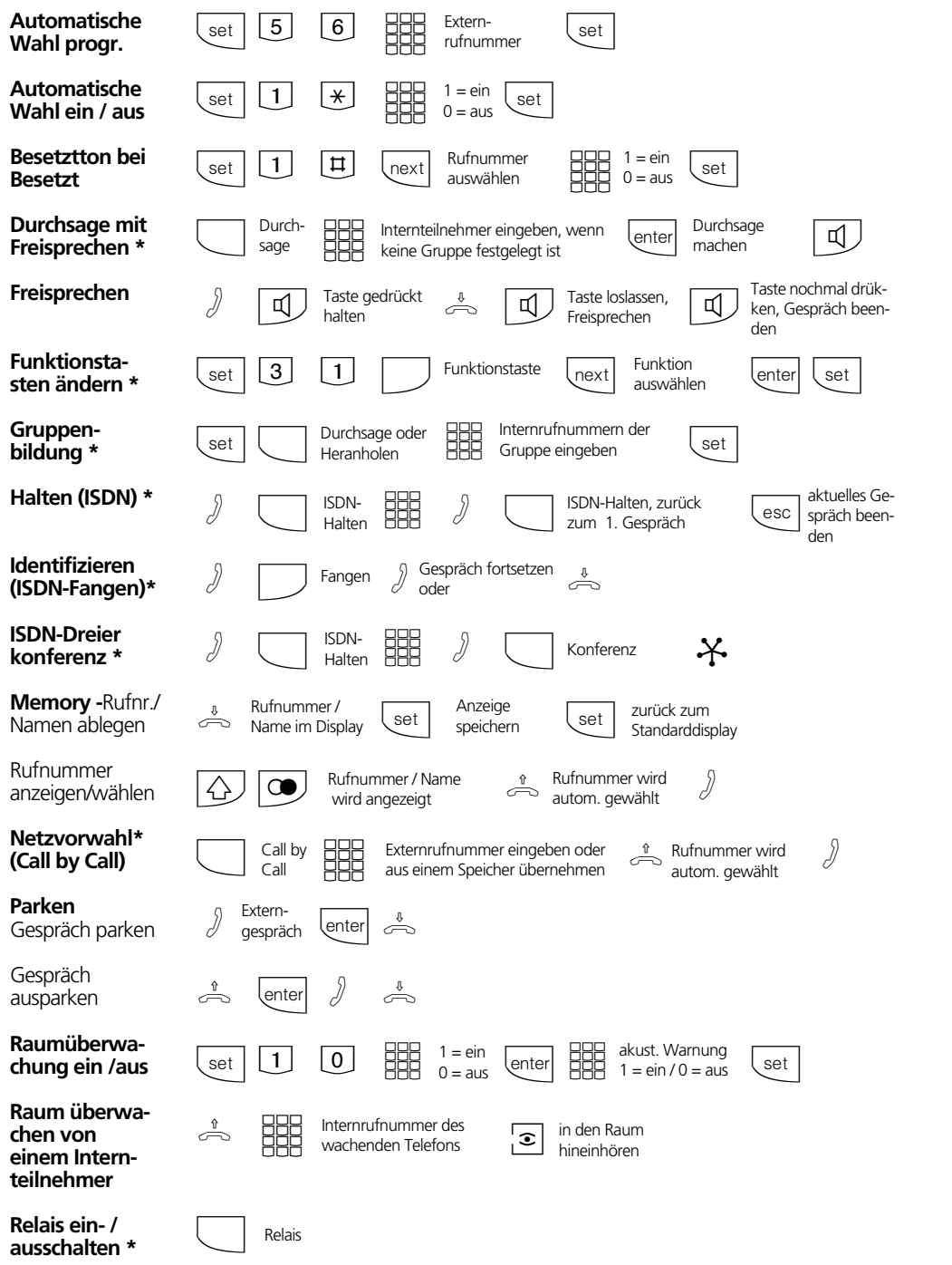

 $\overline{4}$ 

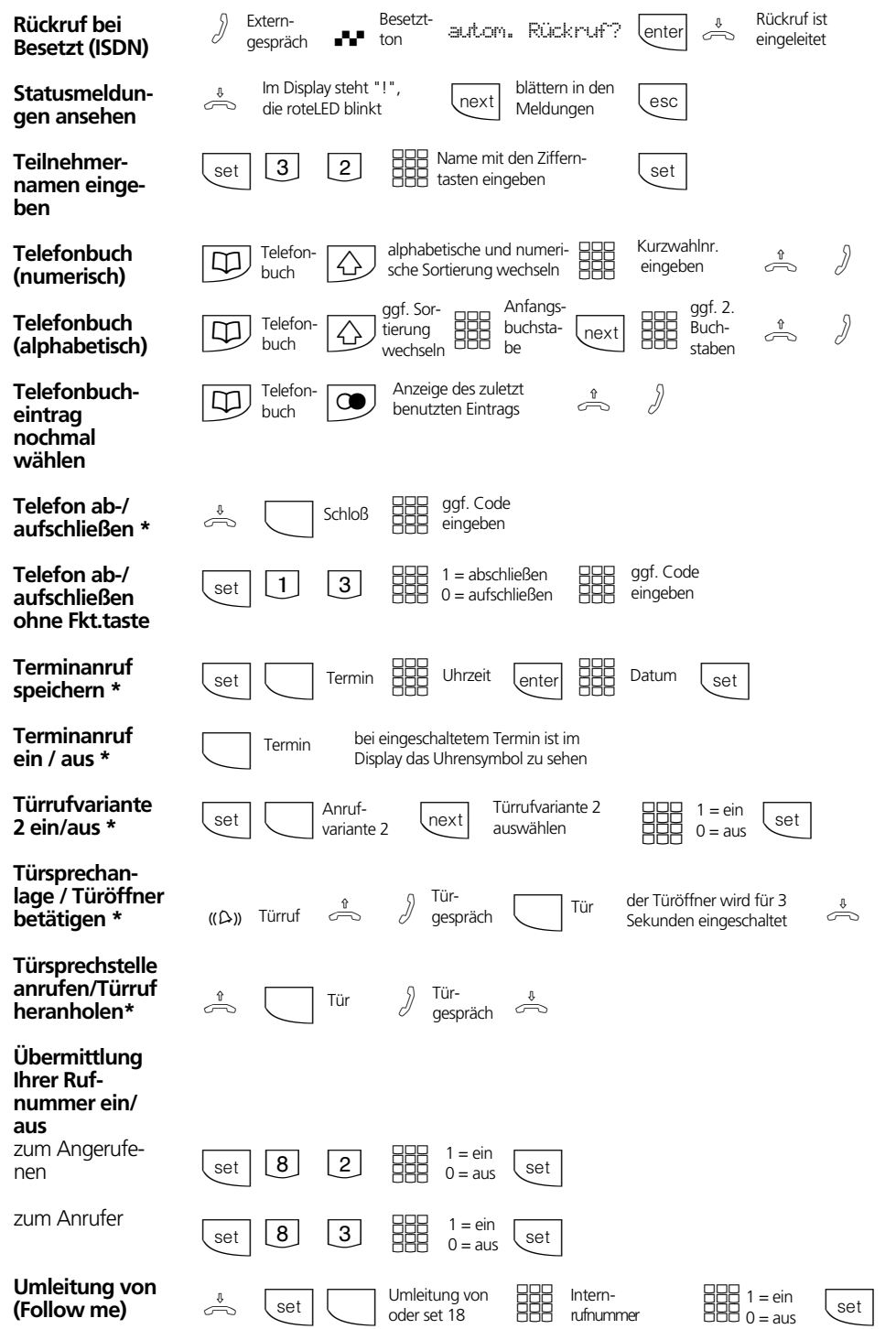

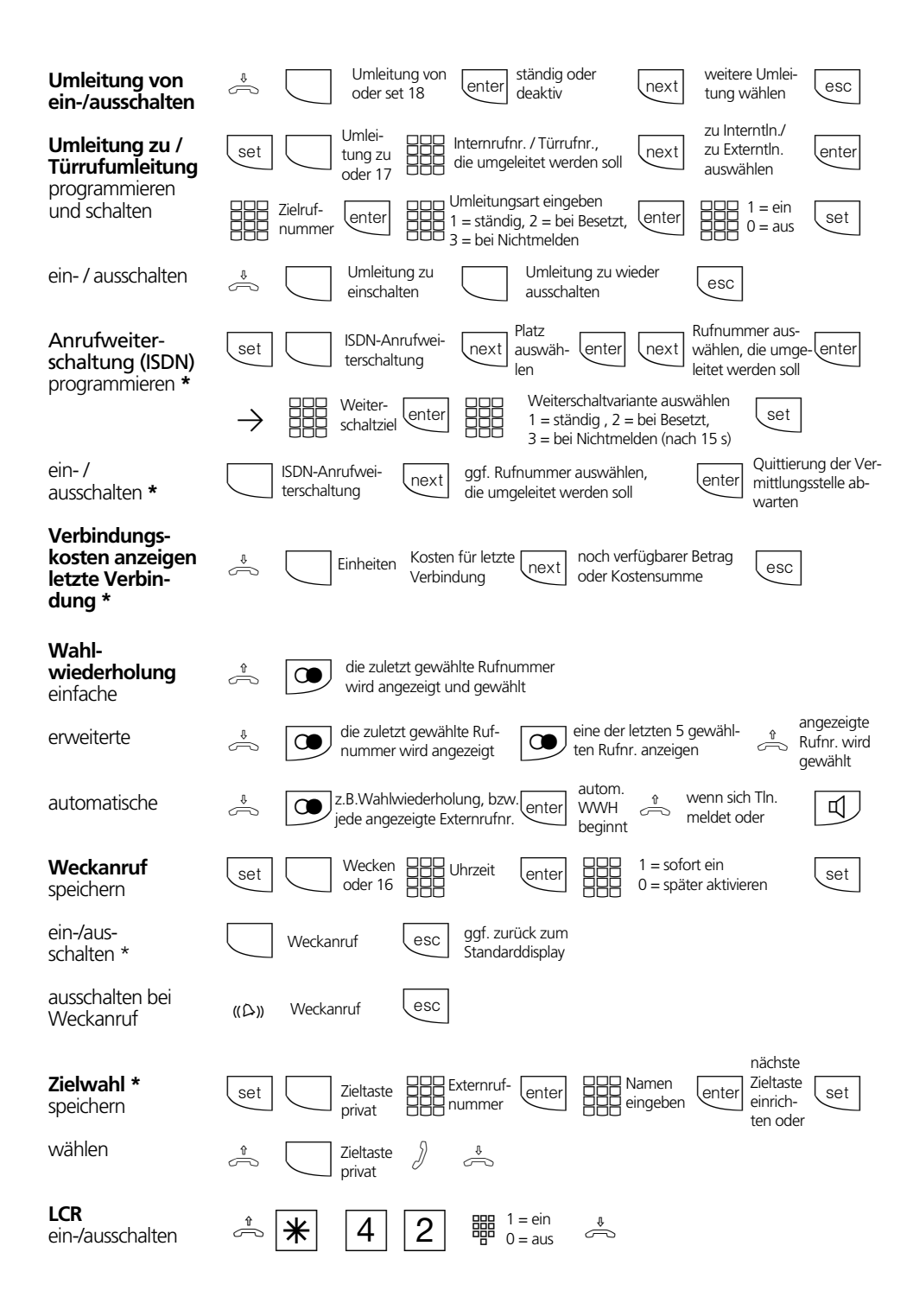

## **Einstellungen des Systemtelefons**

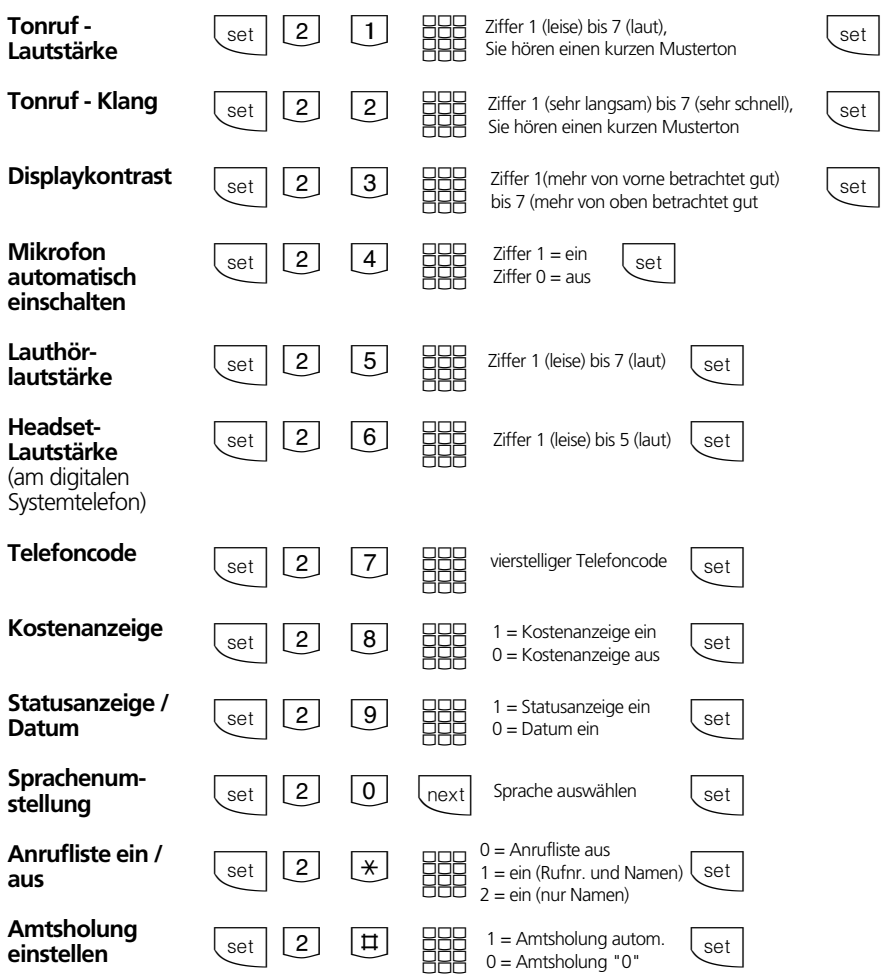

## **Name mit der Zifferntastatur eingeben:**

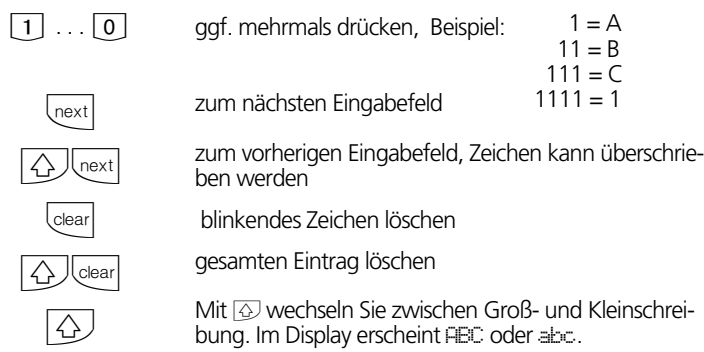

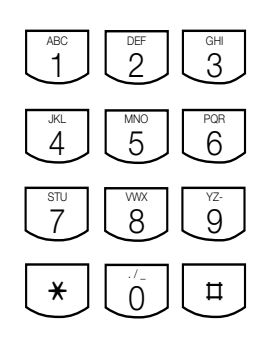

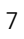

Identnr. 527 068 Änderung und Irrtum vorbehalten. Printed in Germany 1991 Internet:http://www.agfeo.de

AGFEO GmbH & Co. KG Gaswerkstr. 8 D-33647 Bielefeld Technische Hotline: 0190/570122 Mo-Fr: 8:30 - 17:30 (Fr: 14:30)